Marc Dedrick

English 3373 Section 5597: Advanced Technical Writing

May 21, 2013

Final Project Manual Revision

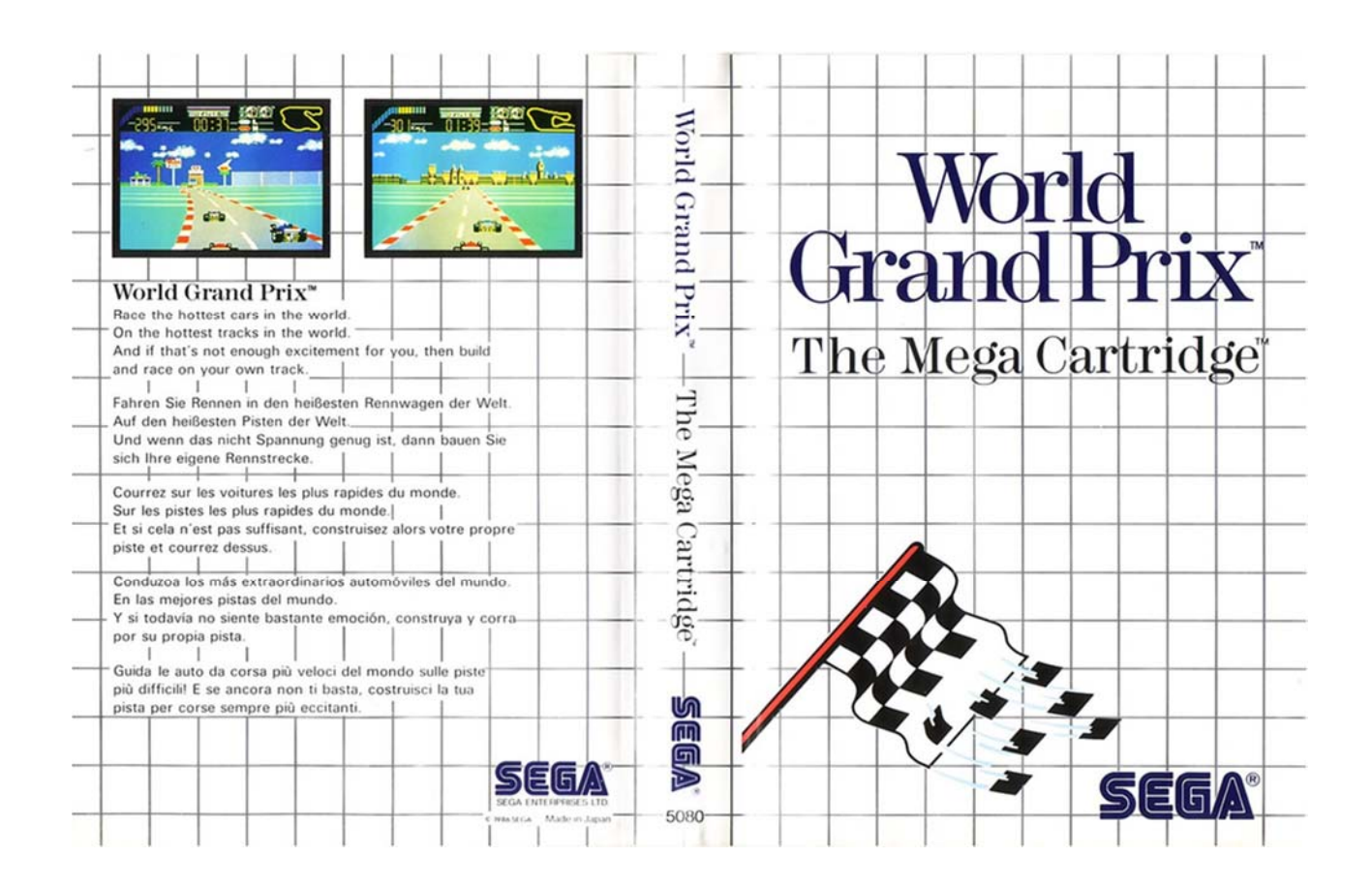

## Mission Statement:

 Formula 1 racecar driving at 3 different difficulties with twelve different courses. Extra features include designing your own track to race on.

# Controller Scheme

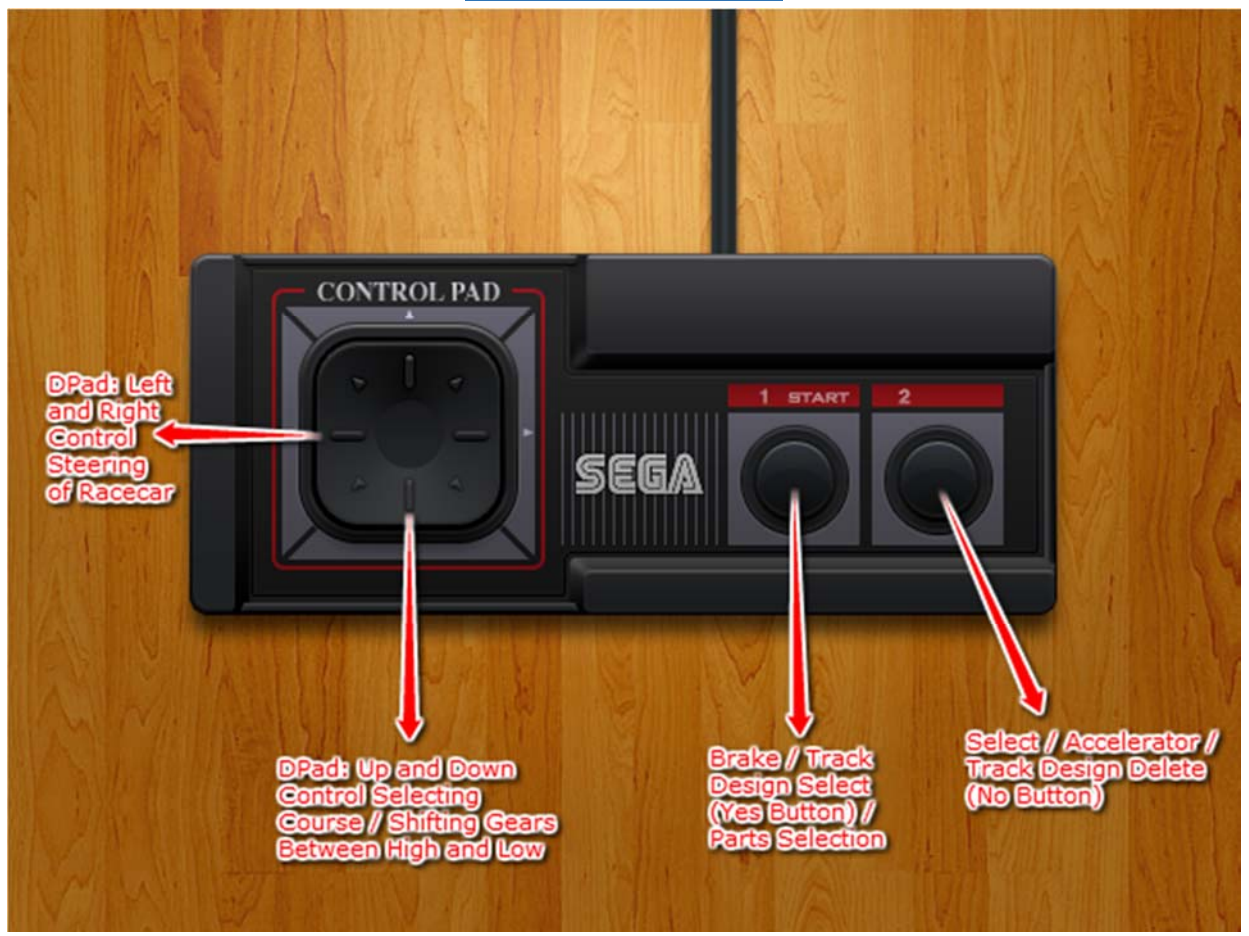

# Game Play:

- At the main menu press start.
- Choose a level of difficulty ranging from 1 to 3. (1 being the easiest and 3 being the hardest).
- Select a course of your choosing.

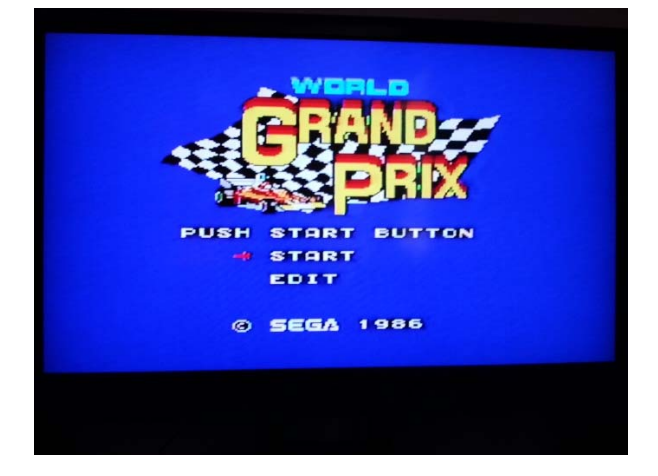

## Designing Your Own Track:

- At main menu press start.
- Then go down to edit.
- Use the DPad to hover over which parts of the track you want added and press 2 to add them. If you wish to delete them press 1. After the track is fully connected it will ask for a confirmation. Press 1 for yes or 2 for no.
- After choose a difficulty and race.

### Upgrades:

❖ If you gather enough points after a couple races it will present you with a list of choices to improve your car. Use the directional pad to scroll through them then Select whichever one you desire.

### Points

1st place  $= 200$ 2nd place  $= 100$ 3rd place = 80 4th place  $= 60$ 5th place = 40 6th place = 20

#### Tips:

- $\triangleright$  Low gear is from 0-150 KPH.
- $\triangleright$  High gear is from 150-300 KPH.
- $\triangleright$  Stay away from curbs. They will slow you down significantly.
- $\triangleright$  Crashing results in a restart of your car and time is lost.

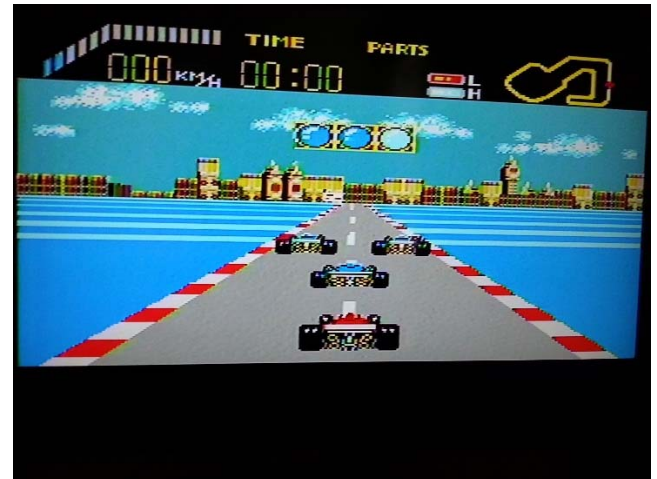